# **CORAIL-NET V3, trois ans après …**

Lorsqu'on découvre une évolution d'une application existante, on garde souvent en tête un schéma mental qui nous permettait d'obtenir des résultats avec la version précédente. Malheureusement, de temps en temps, il peut y avoir des ruptures dans

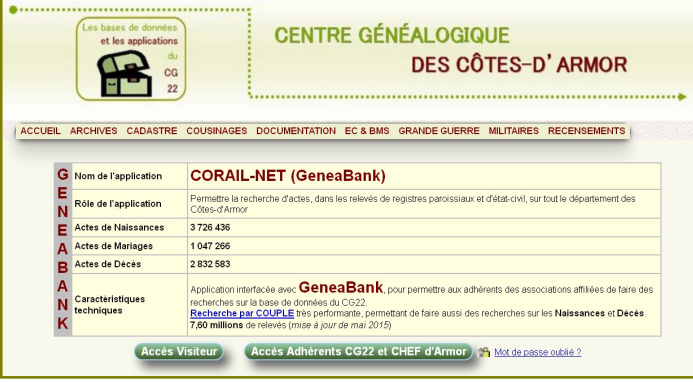

la façon de gérer les données informatiques, à cause des contraintes fortes imposées par l'hébergeur (*limitation de la durée d'exécution des requêtes*) ou à cause de contraintes financières (*coût prohibitif d'un serveur dédié pour l'association*).

L'être humain n'aime pas le changement, mais l'évolution technique peut permettre de maintenir en vie des applications qui deviennent de plus en plus lourdes au niveau du volume des données ; cela nécessite une adaptation et une approche différente dans la façon de faire ses recherches.

Dans les premières versions de **CORAIL-NET** (application *lancée en 2006 sur le modèle du Récif finistérien*), il était **interdit** de faire des recherches sur tout le département pendant les après-midi (*heures chargées du serveur*), car cela apportait de la surcharge au serveur et pénalisait les autres utilisateurs de l'hébergement mutualisé. Aujourd'hui, avec **CORAIL V3**, ces recherches sont rendues possibles parce que la structure des tables a évoluée, et que de bons index ont été positionnés pour accélérer la recherche.

La contrepartie, c'est que la taille des tables interrogées s'est notablement accrue (*dépassant parfois le million de lignes*), et que les recherches très « ouvertes » (*par exemple, faire une recherche sur uniquement un ou deux prénoms et sur tout le département, sans préciser de plage d'années*) obligeront à balayer de trop nombreux enregistrements, et aboutiront obligatoirement, à des **requêtes lentes <sup>1</sup>** surveillées par l'hébergeur.

**Retour à la case départ ?** Eh bien non, si on utilise l'outil **CORAIL-NET** de façon appropriée, en rupture avec les réflexes acquis.

## **Protections mises en place dans CORAIL-NET V3**

Plusieurs garde-fous ont été mis en place pour s'assurer que les requêtes passées par les utilisateurs n'iront pas alimenter la liste des **requêtes lentes** :

- obligation qu'un patronyme, sans joker, soit disponible lorsqu'on sélectionne une aire géographique au-delà de la commune (*canton, arrondissement, département)*,
- obligation de fournir un nom et un prénom (ou deux noms) lors d'une recherche sur un arrondissement ou sur le département (*recherche sur les 5 arrondissements*),
- $\triangleright$  obligation de borner sa recherche par une plage d'années de 100 ans au plus, ce qui diminuera le volume de résultats inutiles délivrés par le serveur,
- $\geq$  le programme refusera la recherche si plus de 100 réponses sont attendues : cela obligera à revoir, soit la zone de recherche, soit la plage d'années, ou les deux.

La recherche par la méthode de la **variante orthographique** (*positionnée par défaut*), ou par **soundex**, sera préférée à la méthode des **jokers**, très pénalisante pour le serveur et donc créatrice de r**equêtes lentes**, puisqu'elle oblige à faire des recherches textuelles dans chaque enregistrement, et que, dans beaucoup de cas, le serveur ne pourra pas positionner un index pour accélérer la recherche.

D'autre part, pour faciliter le travail de recherche lorsqu'on a peu de renseignements à sa disposition et qu'on ne sait où chercher, **CORAIL V3** a mis en place deux « **Recherches Spéciales** ».

## **Recherches Spéciales**

**CORAIL V3** dispose d'un **Dictionnaire des Patronymes** de la base de données courante : il contient tous les patronymes rencontrés dans les actes disponibles en ligne (*à toutes les positions où un patronyme peut être trouvé dans les actes*). Ce dictionnaire peut être interrogé par la **Recherche Spéciale N° 6** pour connaître les arrondissements, les communes, les plages d'années et le nombre d'occurrences pour le patronyme recherché.

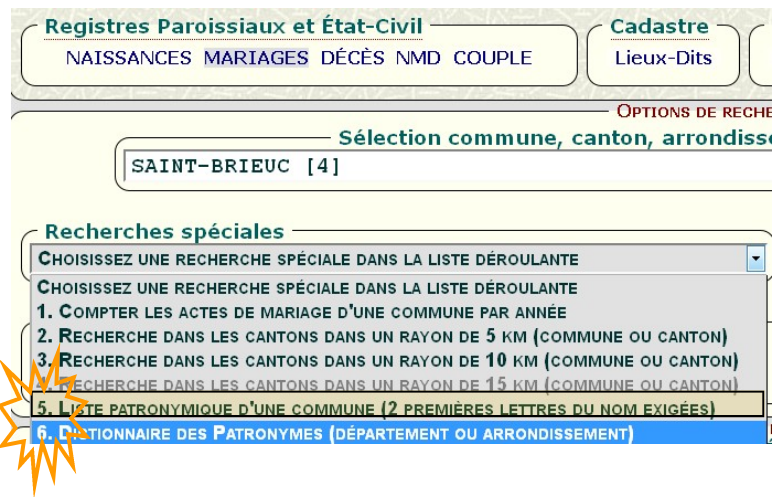

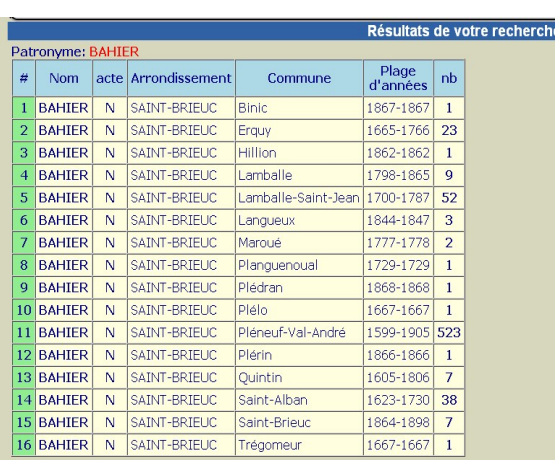

#### **L'intérêt :**

 pas de point CG22 ou GeneaBank à dépenser pour la consultation : c'est gratuit !

 $\triangleright$  vous allez pouvoir cibler une commune en connaissant, au préalable, la plage d'années où vous êtes sûr de trouver un porteur du patronyme choisi,

 vous êtes certain que CORAIL V3 ne vous cache rien, et qu'il est inutile de passer des requêtes supplémentaires, si le **Dictionnaire des Patronymes** ne connait pas votre patronyme,

 $\triangleright$  vous allez gagner du temps, sans vous épuiser en vains tâtonnements pour localiser ce patronyme.

Comme ce patronyme peut aussi avoir des variantes, la **Recherche Spéciale N° 5** permettra, sur

sélection d'une commune où il existe, et<br>
Commune : Pléneuf-Val-André (22) 86) en tapant 2 lettres ou plus du patronyme (*avec jokers possibles après la 2<sup>e</sup> lettre*), de trouver des variantes du patronyme dans la commune.

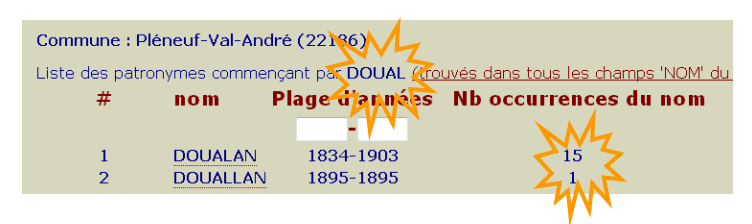

Vous aurez la possibilité de réduire la plage d'années pour votre recherche, dans la liste des résultats qui vous sont proposés, et vous cliquerez ensuite sur le patronyme souhaité pour avoir **tous** les actes où il apparaît. Vous serez donc certain de n'avoir rien raté : tout aura été ratissé concernant le patronyme.

Cette recherche via le **Dictionnaire des Patronymes** est d'une efficacité redoutable, dont il ne faut pas vous priver.

L'autre grande avancée de CORAIL V3 est sa **Recherche par Couple** (*nommée Recherche par Famille, sur Récif22: nos amis finistériens ont vite compris la puissance de cette recherche*).

## **Recherche par Couple (ou Famille)**

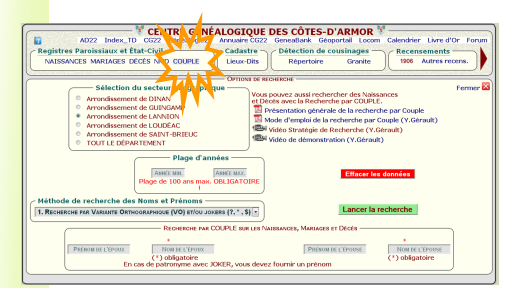

Cette **Recherche par Couple**, mise en place en septembre 2012, a déjà fait l'objet d'une description dans le bulletin **Généalogie 22 n<sup>o</sup> 99** de juillet 2013. Dans bien des cas, elle permet de s'affranchir de recherches par type d'actes (Naissances, Mariages ou Décès), puisque c'est une recherche composite, qui est basée sur la reconnaissance d'un couple dans les actes suivants :

 $\overline{\mathsf{M}}$ 

 $\overline{D}$ 

 $\overline{M}$ 

1840 PLÉNEUF-VAL-ANDRÉ Oui

1892 PLÉNEUF-VAL-ANDRÉ Oui

1843 PLÉNEUF-VAL-ANDRÉ Oui

1845 PLÉNEUF-VAL-ANDRÉ Qui

1847 PLÉNEUF-VAL-ANDRÉ Oui

1850 DLÉNEUE-VAL-ANDRÉ Qui

1852 PLÉNEUF-VAL-ANDRÉ Oui

1870 PLÉNEUF-VAL-ANDRÉ Oui

1890 PLÉNEUF-VAL-ANDRÉ Oui DOUALAN

1842 PLÉNEUF-VAL-ANDRÉ Oui DOUALAN

1856 PLÉNEUE-VAL-ANDRÉ Qui DOUALAN

M 1895 PLÉNEUF-VAL-ANDRÉ Oui BARBEDIENNE /

DOUALAN / BARBEDIENNE

Pierre Sébas

Jean Marie Joseph Marie

Marie Françoise Joséphin Marie Ange Auguste<br>François Sébastien

Joséphine Jeanne Marie

**HILLION** 

GICQUEL

DOUALLAN

BARBEDIENNE

BARBEDIENNE Joséphine

**DOUALAN** 

**DOUALAN** 

DOUALAN

**DOLIALAN** 

DOUALAN

DOUALAN  $\mathcal I$ MICHEL

**DOUALAN** 

DOUALAN

DOUALAN /

- l'acte de mariage des époux,
- l'acte de décès de chacun des époux,
- > l'acte de naissance de chacun des enfants,
- $\triangleright$  l'acte de mariage de chacun des enfants,
- l'acte de décès de chacun des enfants.

En sélectionnant un arrondissement, ou tout le parties du ses présent-val-angré qui département, il sera possible en positionnant une plage d'années de 100 ans au plus à partir de l'année de mariage,

connue ou présumée, de sortir la liste des actes concernés. De l'avis de nombreux utilisateurs, ils n'auraient pas pensé à sortir eux-mêmes tous ces actes, et la richesse des renseignements fournis peut, dans certains cas, débloquer des branches de l'arbre. La mise à disposition de 1 200 points CG22 trimestriels aux abonnés au bulletin **Généalogie 22** devrait leur permettre l'usage intensif de cette recherche. Bien entendu, si on connait les parents du couple de départ, on peut recommencer l'opération et monter plus haut dans l'arbre… La voie est ouverte à la création de votre généalogie en cliquant sur un bouton, si tous vos ancêtres sont restés dans le département et si tous les registres ont été relevés dans les communes ou paroisses ciblées.

#### **Recherche d'un personnage via les trois types d'actes**

Désignée sous le vocable de **Recherche NMD**, cette recherche permettra de reche actes dans lesquels peut figurer u

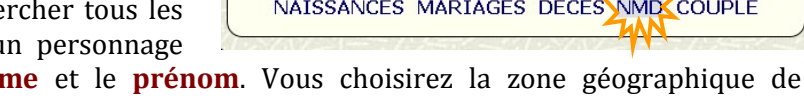

Registres Paroissiaux et État-Civil

dont vous connaissez le **patronyi** recherche (*de la commune au département*), et la plage d'années associée. La recherche s'effectue dans tous les champs où l'on peut trouver le nom et le prénom d'un personnage, dans les actes N, M ou D. C'est en quelque sorte le pendant de la **Recherche par Couple,** appliquée à une seule

 $\sqrt{2}$ 

#### **Lacunes et années des relevés**

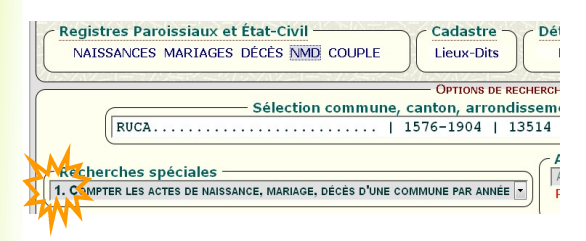

Toutes les lacunes mentionnées sur le site des Archives départementales des Côtes-d'Armor ont été relevées, et sont fournies gratuitement par la **Recherche Spéciale N° 1**. Il vous faut pour cela choisir une commune, sélectionner la **Recherche spéciale N° 1** et valider.

Cette recherche, outre les lacunes, vous donnera, année par année, le nombre d'actes de la catégorie

Naissances, Mariages ou Décès. Elle vous dira si des relevés ont été effectués pour l'année et la commune objets de votre recherche. Inutile donc de torturer un patronyme avec des jokers, s'il n'existe pas de relevés pour l'année convoitée. À noter que la **Recherche Spéciale N° 1** de la **Recherche NMD** (simultanément sur les Naissances Mariages et Décès) donne la liste des années de relevés d'une commune pour les trois types d'actes.

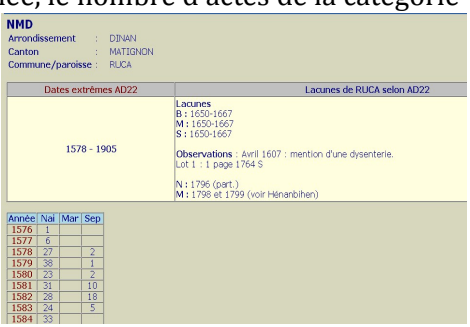

## **Recherche sur les cantons voisins**

Cette recherche n'a d'intérêt que si vous faites une recherche à la lisière de 2 ou 3 arrondissements. Dans les autres cas, une recherche par arrondissement fera très bien l'affaire.

Elle s'applique en sélectionnant un canton ou une commune, puis en choisissant un rayon de 5 ou 10 km, toujours avec une plage d'années adaptée. Tous les cantons, qui trouveront une partie de leur territoire dans ce rayon, seront inclus dans la recherche.

La recherche par canton permet cependant de fournir moins de renseignements qu'il n'en faut pour une recherche par arrondissement (*ou sur le département*).

Par exemple, pour l'arrondissement, il faut au minimum un nom et un prénom (*ou deux noms*) pour valider la recherche, alors qu'un seul nom sera nécessaire au niveau de la recherche par canton. Ces dispositions sont mises en place pour éviter les **requêtes lentes**, pénalisantes pour tous les utilisateurs de l'hébergement mutualisé.

## **Vidéos et documents d'aide**

Deux de nos bénévoles ont créé des vidéos d'aide, pour comprendre le fonctionnement de **CORAIL V3**. Prenez quelques minutes pour les lire et suivre le cheminement intellectuel qu'ils vous proposent.

Ces vidéos sont accessibles via l'icone d'aide bleue en haut à gauche de la bannière de **CORAIL V3** :

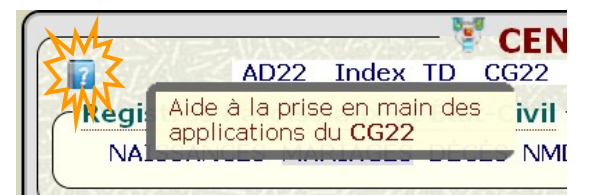

**suivez ensuite le lien >>**

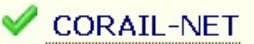

#### **Perfectionnement**

Nous vous proposons un rendez-vous à Saint-Brieuc, deux jeudis par mois, pour discuter autour des applications du CG22 ou des logiciels de généalogie. Ambiance sympathique garantie.

Vous pouvez contacter notre secrétariat qui vous renseignera sur les dates de réunions prévues.

### **Vous avez du temps pour saisir des relevés ?**

La saisie des relevés par nos bénévoles permet d'accroitre le volume des données disponibles pour vos recherches. Cette saisie peut être réalisée à distance, il n'est pas nécessaire d'habiter la ville de Saint-Brieuc.

Selon le temps que vous pouvez consacrer à ces relevés, nous vous enverrons un paquet d'images adapté (à télécharger ou sur CD-Rom). La saisie est préconisée sur l'outil **Nimègue V3** que vous téléchargerez selon nos indications. Une petite formation pourra vous être assurée par téléphone par l'un de nos bénévoles.

Si un district non encore dépouillé vous intéresse, il vous sera prioritairement attribué. Cependant, nous avons actuellement beaucoup de relevés à réaliser sur l'est du département.

Vous pouvez contacter notre secrétariat qui vous renseignera.

Michel MORO Webmaster CG22 Développeur de Corail\_V3

**Secrétariat du Centre généalogique 22 02 96 62 89 00 centre.gene22@orange.fr**